## JISC TechDis workshop 2 of 2 2

**Trying out new technologies to enhance teaching assessment and inclusivity teaching,**  Dr Simon Ball simon@techdis.ac.uk 11<sup>th</sup> September 2008 Fair For All: Practical Strategies for Equality and Inclusivity, De Montfort University

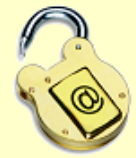

#### The JISC TechDis Advisory Service

- JISC TechDis supports the education sector in achieving greater accessibility and inclusion by stimulating innovation and providing expert advice and guidance on disability and technology.
- JISC TechDis:
	- Advises funding bodies and policy makers.
	- Provides guidance to strategic partners & intermediaries.
	- Provides advice for management, front line & specialist staff.
	- Provides effective resources for practitioners.

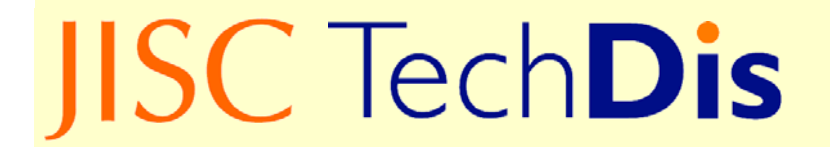

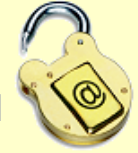

## Holistic Approach to Accessibility

- We believe it is best practice to take a holistic approach to accessibility.
- Do not be afraid to add value in different ways for different learners – everybody doesn't have to access the same information in the same way, as long as the learning outcomes are met and the experience is broadly equivalent.
- Broadening the range of what is offered will increase accessibility overall, despite specific barriers that may arise.
- http://www.techdis.ac.uk/index.php?p=2\_1\_11\_8 C TechDis Unlocking Potential

#### **Staff Development & Support**

- •TechDis Online services **www.techdis.ac.uk**
- $\bullet$ Community site **www.techdis.ac.uk/community**
- • Accessibility Essentials **www.techdis.ac.uk/accessibilityessentials**
	- 1. Making your computer work better for you
	- 2. Producing Word documents that are more inclusive
	- 3. Producing inclusive PowerPoints and presentations
	- 4. Making PDFs as accessible as possible
- Staff packs **www.techdis.ac.uk/staffpacks**
- •Free Software **www.techdis.ac.uk/getfreesoftware**
- $\bullet$ Assistive Technologies **www.techdis.ac.uk/getATreport**
- $\bullet$ Case Studies (HEAT scheme) **www.techdis.ac.uk/getheatscheme**

**IISC TechDis** 

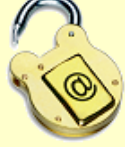

#### **Conclusions**

- Ambiguous instructions can be difficult to follow.
- Instructions and details should be tested to ensure they work as expected.
- Students with a disability may not be able to react in the expected manner. Students with a cognitive disability may react in an unexpected way – everyone's instinct and interpretation will differ.

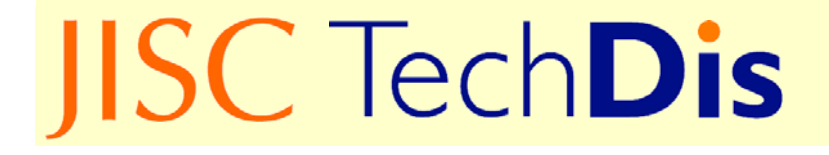

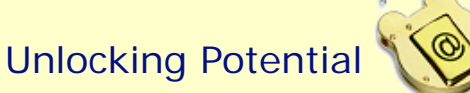

So earlier we saw the really simple stuff – what's the next step?

Technologies you can use [easily] to develop Inclusive Learning

Please note –- wherever you are on the spectrum from 'technically savvy' to 'a bit nervous of trying new things', you should find something that works for you (hopefully!)

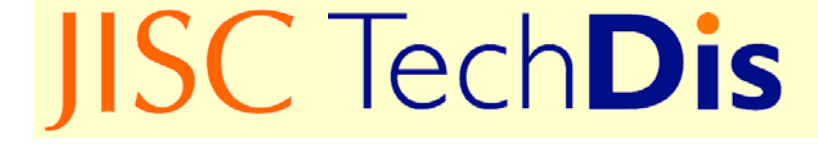

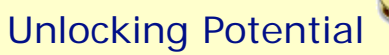

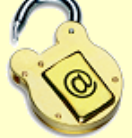

#### Instant Presenter (also Elluminate, Wimba etc)

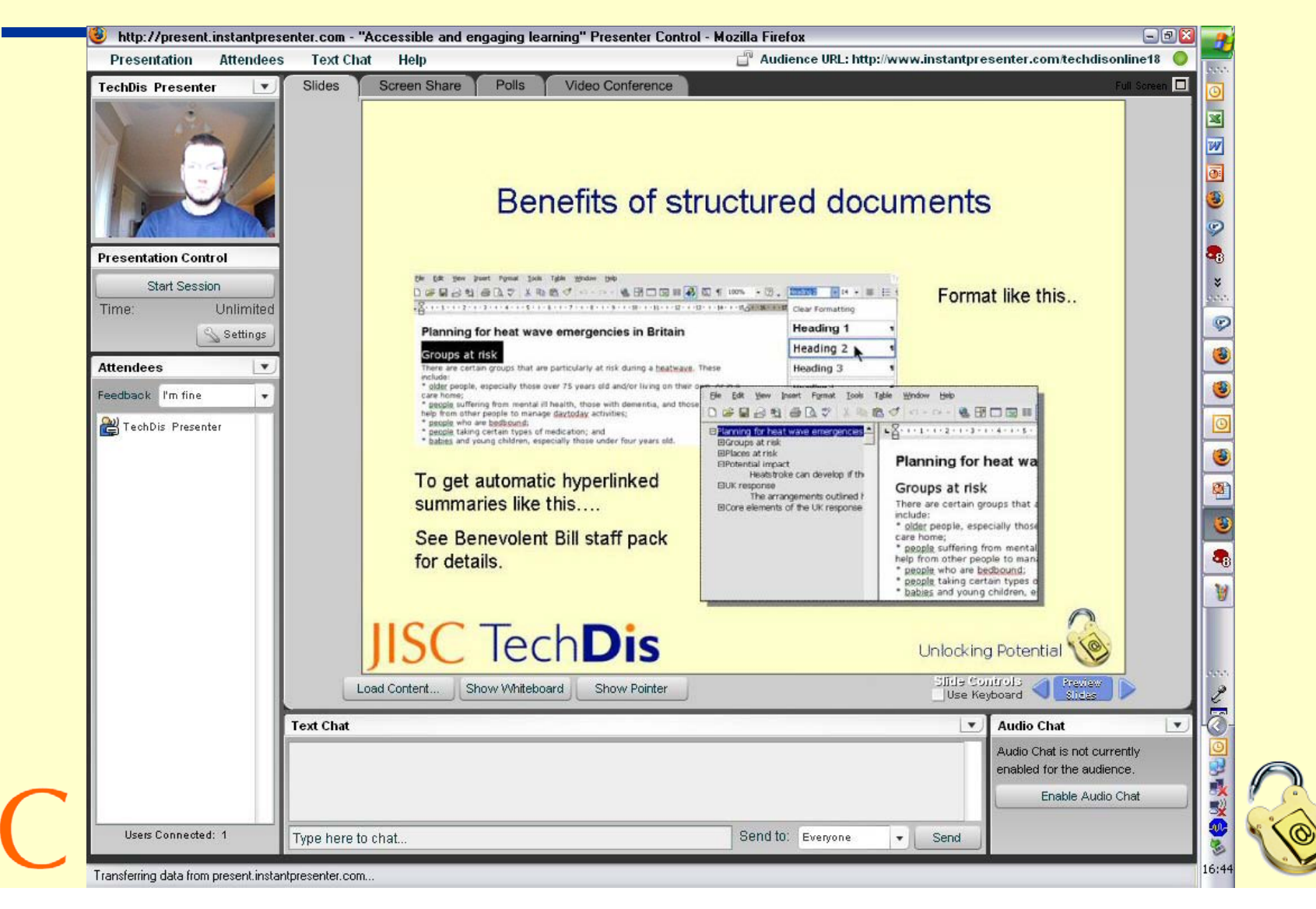

## Audacity – free sound recorder/editor

- Simple route into making podcasts
- Good introductory tutorial at http://www.techdis.ac.uk/getfreesoftware
- Can add introductory music etc simply to make <sup>a</sup> professional sounding podcast.
- Have been used as 'backup' for lectures, for additional material for listening in 'dead time' e.g. on buses, and for adding supporting material e.g. describing current news items of relevance to the curriculum

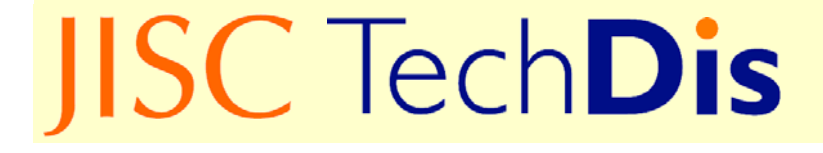

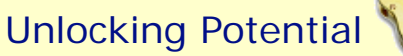

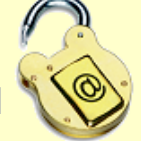

#### Camstudio (with subtitles via MovieMaker) www.techdis.ac.uk/getfreesoftware

- Choose images to be used.
- Open Camstudio, define 'recordable' area, move cursor, add commentary.
- Volunteer required to demonstrate!
- Save avi file.
- Open file in Windows MovieMaker
- Add subtitles.
- Et voila!

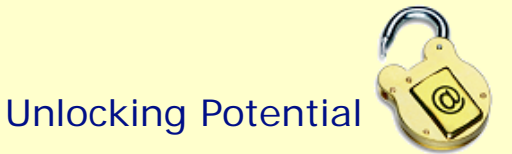

## **DSpeech**

- Allows electronic text to be converted into 'automatic' podcasts using a computerised voice.
- Computerised voices aren't for everyone!
- But they do add a degree of flexibility for those who do not like or have difficulty with reading, or who want to listen whilst doing other things.
- Another Demo is available at http://www.techdis.ac.uk/getfreesoftware
- DSpeech Demo

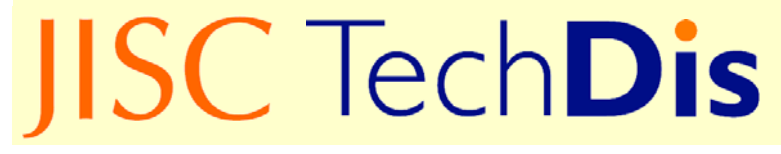

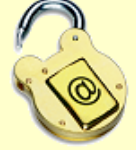

#### Robobraille / ReadTheWords

- Send Word file attachment (blank email and subject line) to britspeech@robobraille.org
- Within a few minutes you get back an audio version of your file.
- www.readthewords.com set up a free profile and get <sup>a</sup> choice of 15 voices
- Paste in text or convert a whole Word, PDF, web page or RSS
- Here are a couple of examples: Charles, Nina

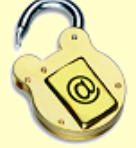

## **LetMeType**

- Word prediction and spell checking facility.
- You can import glossaries of technical terms, and it will learn words as you type.
- More at

http://www.techdis.ac.uk/getfreesoftware

• LetMeType Demo

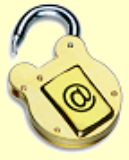

## WINK

- Produces more flexible presentations, with image selection, flexible audio and captioning, subtitling and so on.
- Demo on www.techdis.ac.uk/getfreesoftware under Visualisation Tools
- Demo file

#### Xerte

- Xerte is a generator of Accessible Learning Objects.
- Similar concept to CourseGenie but simpler and produces Accessible Learning Objects.
- Full instructions from www.techdis.ac.uk/getxerte
- Ensure you download the Xerte engine AND the TechDis template, the engine alone is complex to use
- Simple template brings in images, audio files, video and flash animations. 'Advanced' template has quiz facilities, 'nesting' of pages etc
- Example object 1, Example object 2

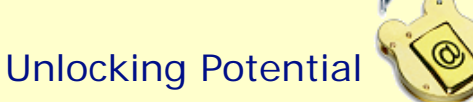

#### Dasher

• A demonstration of Dasher, software that enabled a newly paraplegic staff member to return to work – superb demonstration of the power of assistive technologies

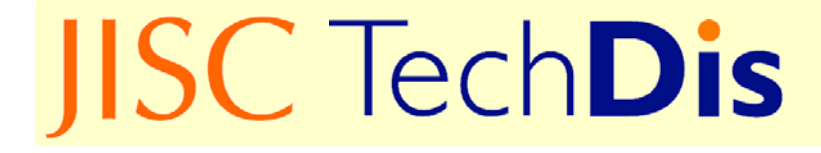

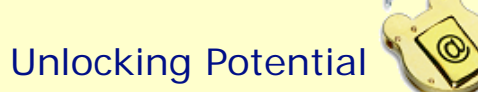

#### **Collaboration**

- Wikis
- Blogs
- GoogleDocs
- Gabbly
- Vyew

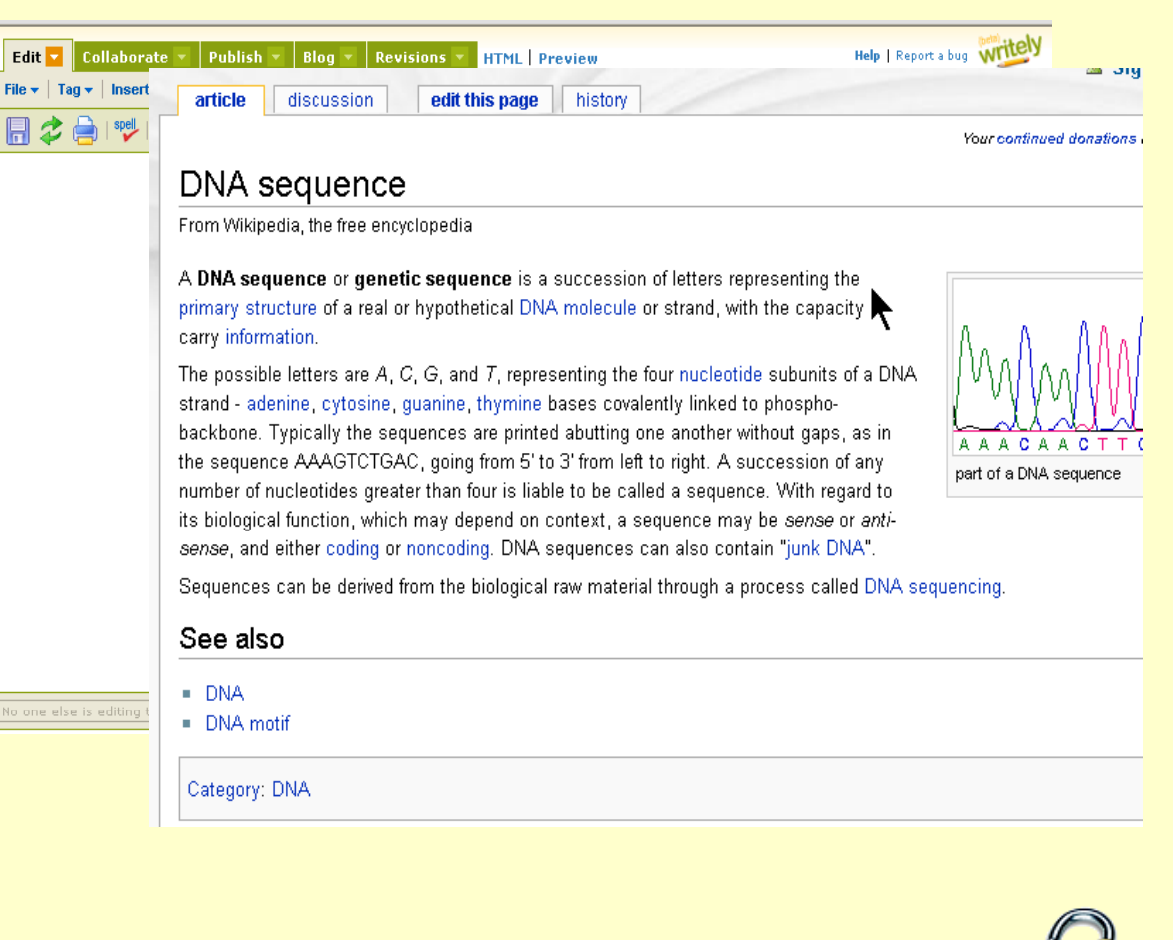

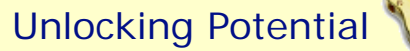

#### Guide to Obtaining Alternative Formats

**IISC** Tech**Dis** 

THE PURLISHERS **ASSOCIATION** 

#### **GUIDE TO OBTAINING TEXTROOKS** in **ALTERNATIVE FORMATS**

#### Who is this quide for?

This quidance is designed for library staff, learner support staff and teaching staff supporting disabled learners. More comprehensive information is available from the TechDis website at www.techdis.ac.uk/getaltformat.

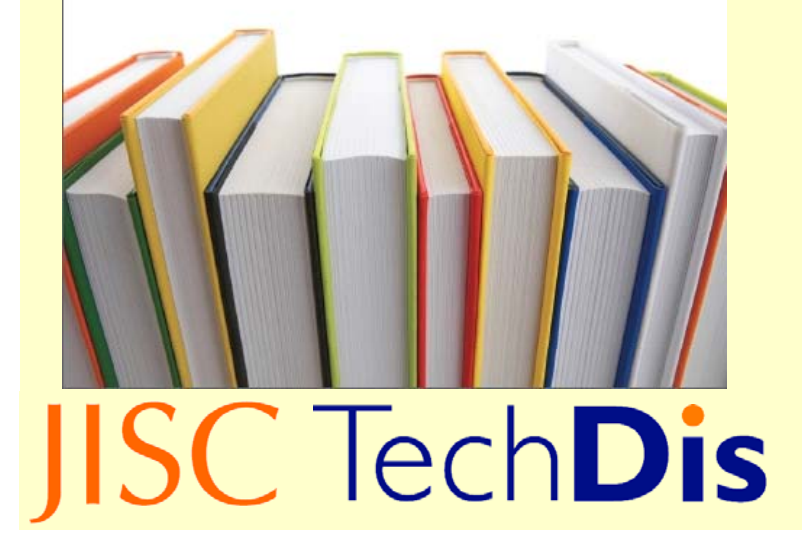

Document created with Publishers Association on how to obtain alternative formats in the quickest and smoothest way.

www.techdis.ac.uk/getaltformat

Database of contact info for alternative formats at each Publisher:

www.publisherlookup.org.uk

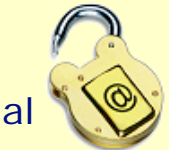

**http://www.techdis.ac.uk/community/ course/view.php?id=79**

> JISC TechDis ServiceHigher Education Academy Building Innovation Way York Science Park YorkYO10 5BR<u>helpdesk@techdis.ac.uk</u> www.techdis.ac.uk

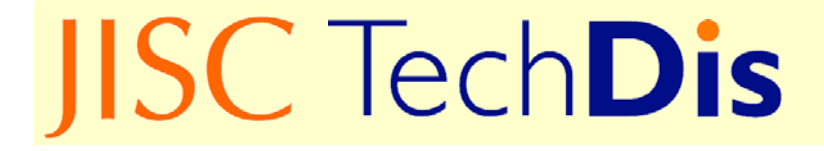